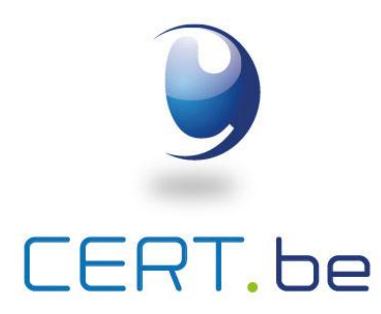

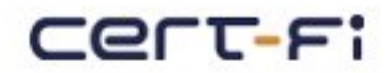

# **Funet CERT**

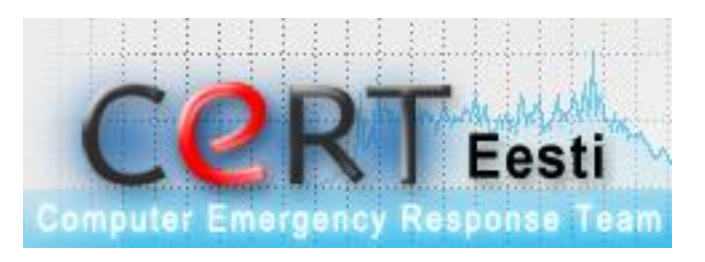

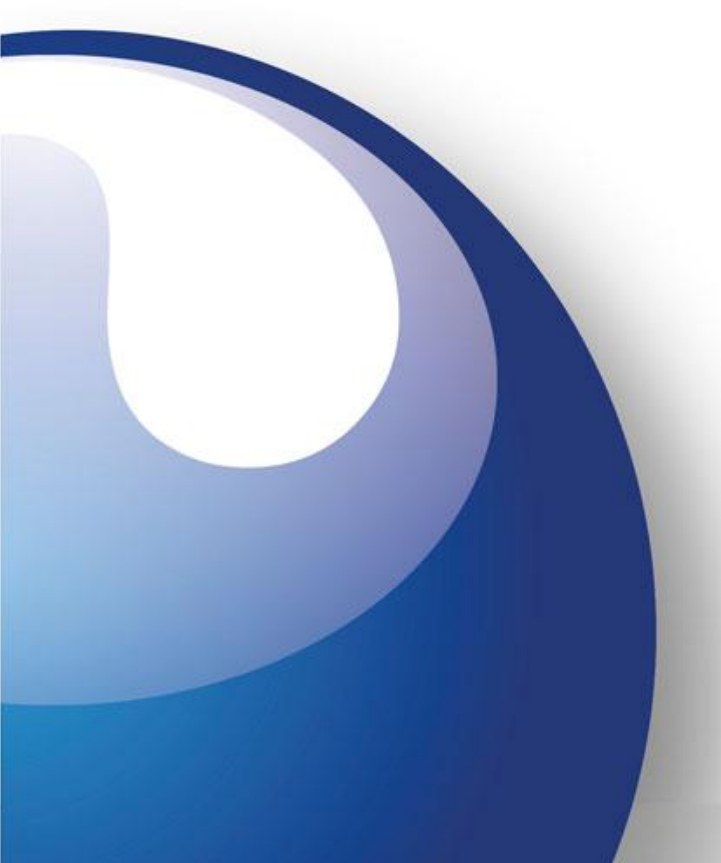

#### AbuseHelper Lightning talk 5 slides in 5 minutes

Hillar Aarelaid – CERT.ee David Durvaux – CERT.be Jussi Eronen – CERT.fi Harri Sylvander – Funet CERT

# Why AbuseHelper

• You receive that sort of information every day:

Reported-From: autogenerated@blocklist.de Category: abuse Report-Type: login-attack Service: apacheddos Version: 0.1 User-Agent: Fail2BanFeedBackScript blocklist.de V0.1 Date: Wed, 08 Jun 2011 12:55:17 +0200 Source-Type: ip-address Source: 87.ab.cd.ef Port: 80 Report-ID: 1121000@blocklist.de Schema-URL: http://www.x-arf.org/schema/info\_0.1.0.json Attachment: text/plain Timezone +0200 (CEST) Lines containing IP:87.ab.cd.ef in /var/log/apache/pucorp.org.log

ddos-domain.tld 87.ab.cd.ef - - [08/Jun/2011:12:55:17 +0200] "GET /pacfig.txt HTTP/1.1" 403 1898 "-" "WinHttp-Autoproxy-

Service/5.1 »

ERT.be

# Why AbuseHelper (2)

- Processing these mails by hand is:
	- 1. Time consuming
	- 2. Not an exciting job
	- 3. Doesn't have any added value
- There are a few "standard" formats in use by the main sources
	- ShadowServer
	- CleanMX
	- AbusIX
	- Dshield
	- …

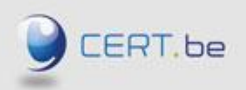

#### What is AbuseHelper

- AbuseHelper is a distributed flexible framework to
	- Read information from various sources
		- Mail
		- Chat systems
		- Web servers
		- …
	- Process and enrich this information
	- Send reports following defined workflow to
		- Mail
		- Wiki systems
		- Ticketing systems (RT-IR)

• …

# Sample workflow

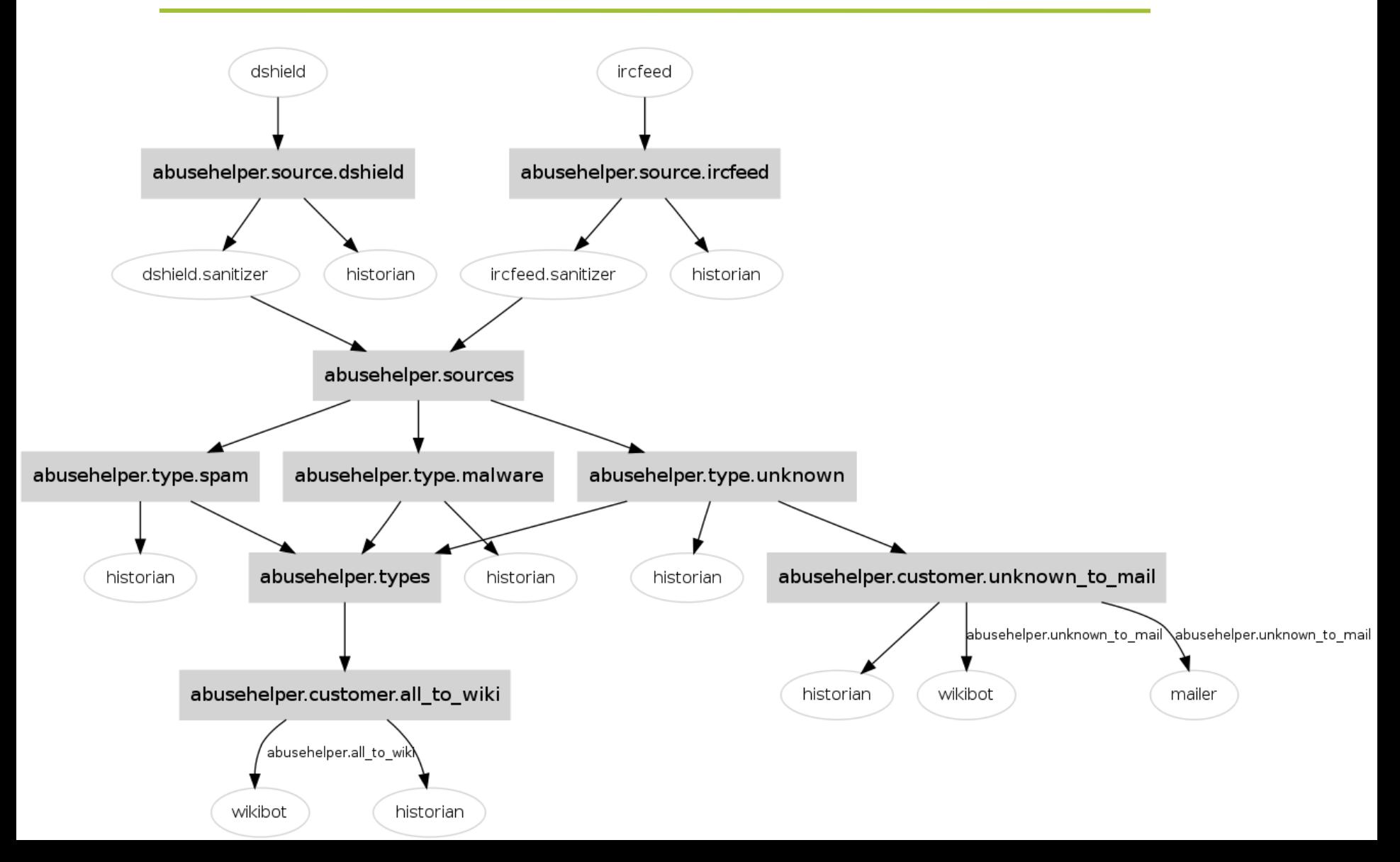

# AbuseHelper +  $RT$ -IR  $\Rightarrow$  FTW!

- AbuseHelper is great for automated forwarding of "bulk incident" data, but we (Funet CERT) wanted
	- a feedback loop (email)
	- one system for storing historic data and stats
- For us, this meant integrating AH with RT-IR

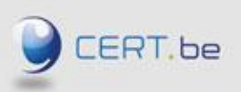

 $.15e$ 

# RT-IR workflow (now)

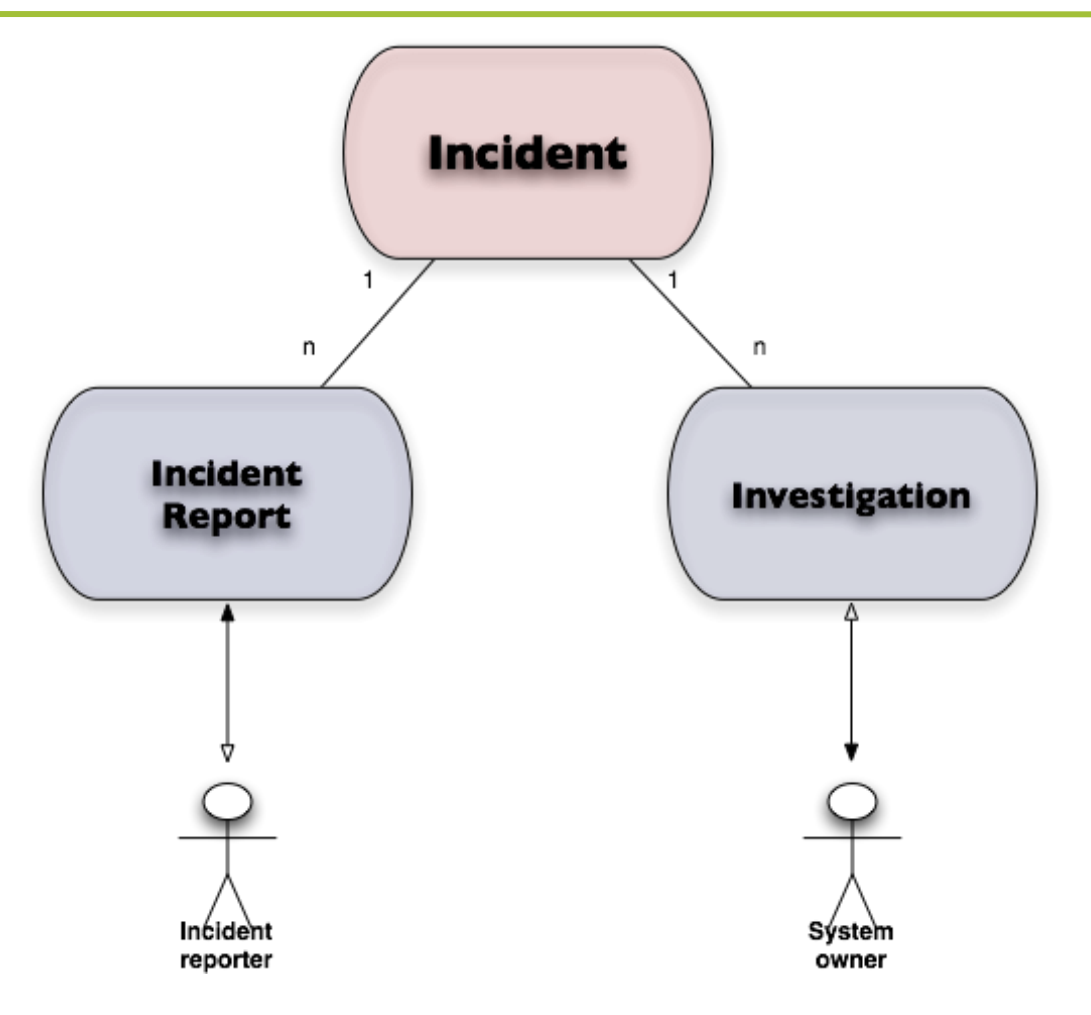

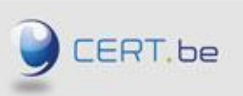

# RT-IR workflow with AbuseHelper

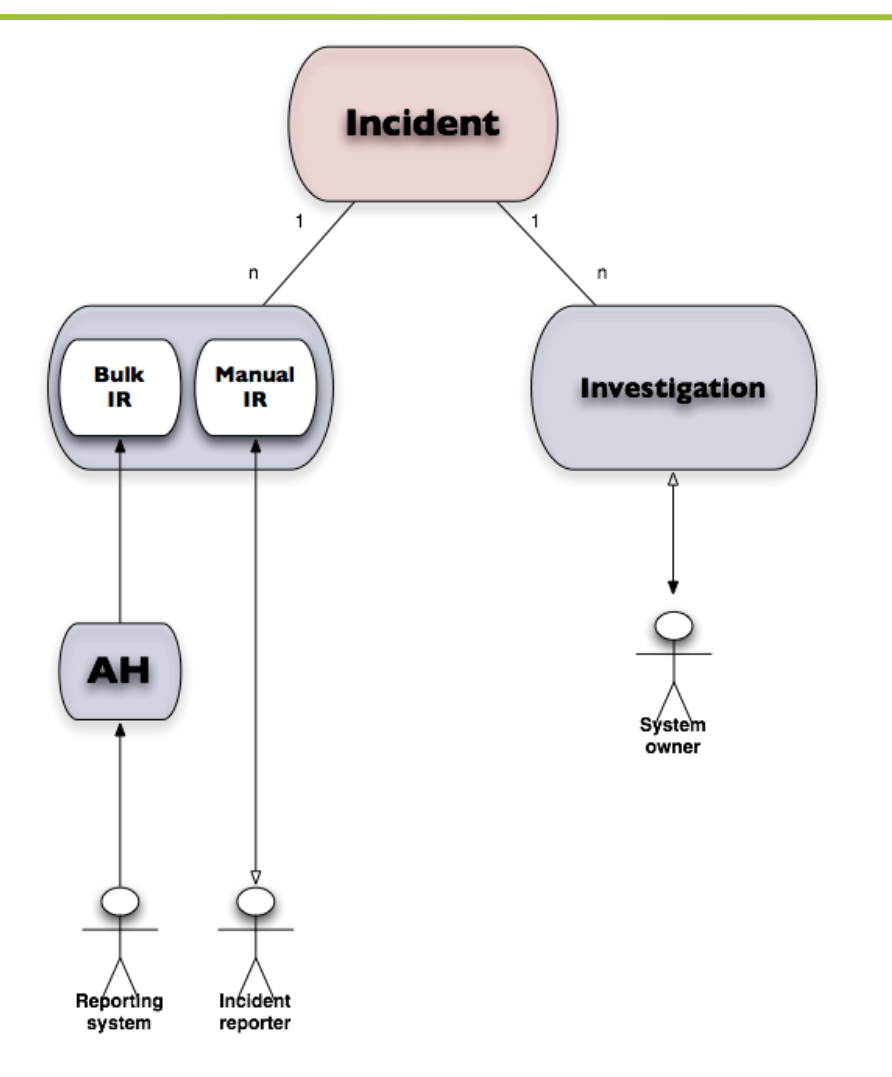

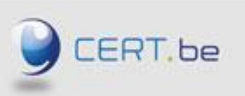

#### RtirBot

- Uses RT's REST API
- Creates Incident Reports from AbuseHelper events
- Links IRs to existing Incidents or creates a new Incident
- Will launch investigations for communicating with 3rd parties (not implemented yet)
- Should be in production at Funet CERT in July

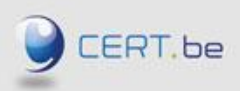

 $be$ 

# **Conclusion**

- AbuseHelper helps to process large amount of incident notifications
- Integration possible with a long list of other projects to create a complete toolbox
	- BGP ranking (Luxembourg)
	- Passive DNS (Austria / Luxembourg / Estonia)
	- HoneySpider (Netherlands)
	- …
- Possibility to collaborate with CERT community automatically and in real-time…

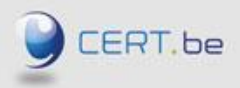

 $be$ 

# Questions & Answers

# Thanks for your attention.

Feel free to contact us at cert@cert.be cert@cert.funet.fi

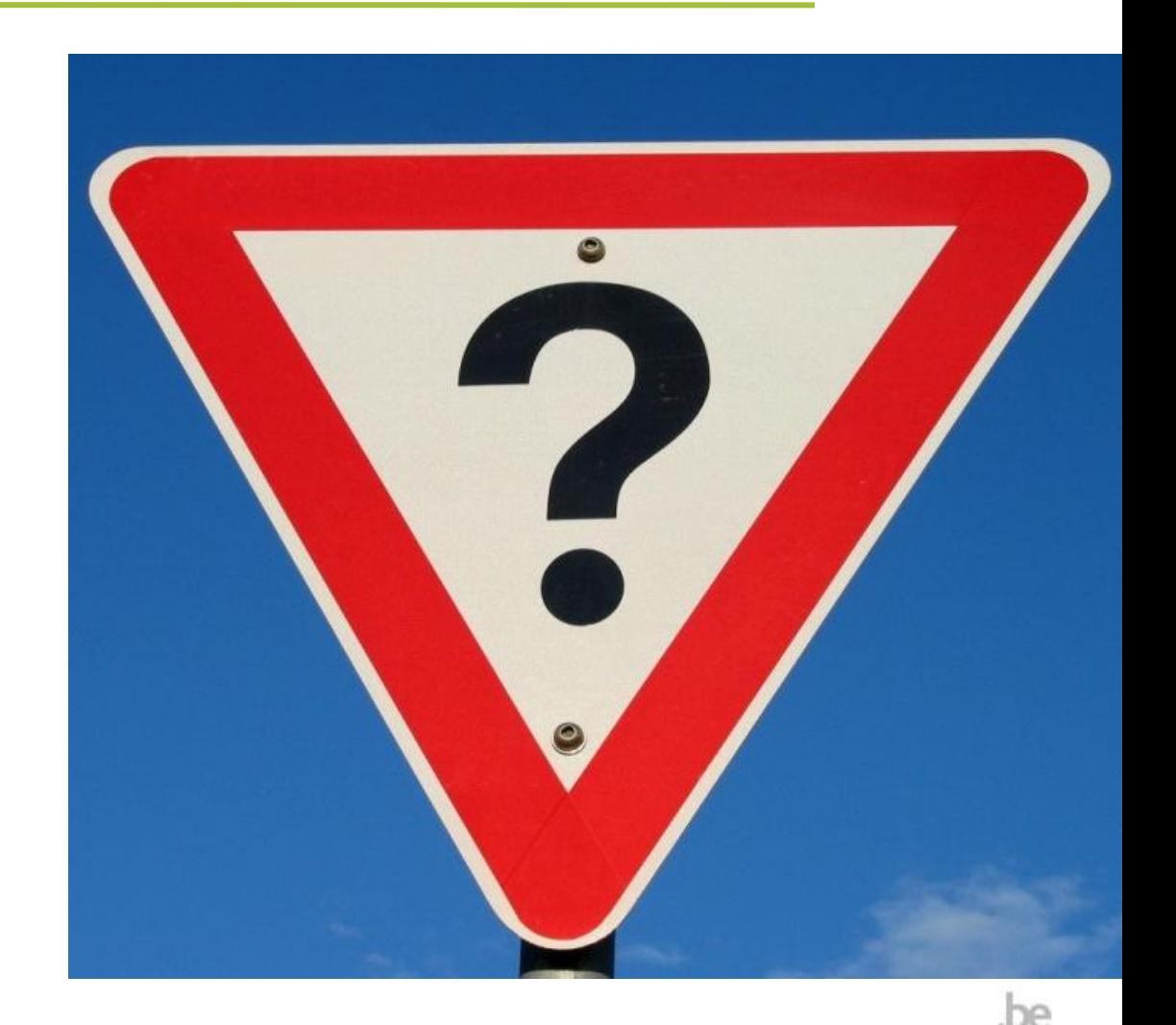

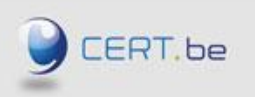